## FAQs for applying Scholarships on the National Scholarship Portal

With a view to provide educational opportunities to students with disabilities, the Department of Empowerment of Persons with Disabilities has been implementing three Scholarship Schemes i.e. Pre-matric, Post-matric and Scholarship for Top Class Education for their empowerment through education.

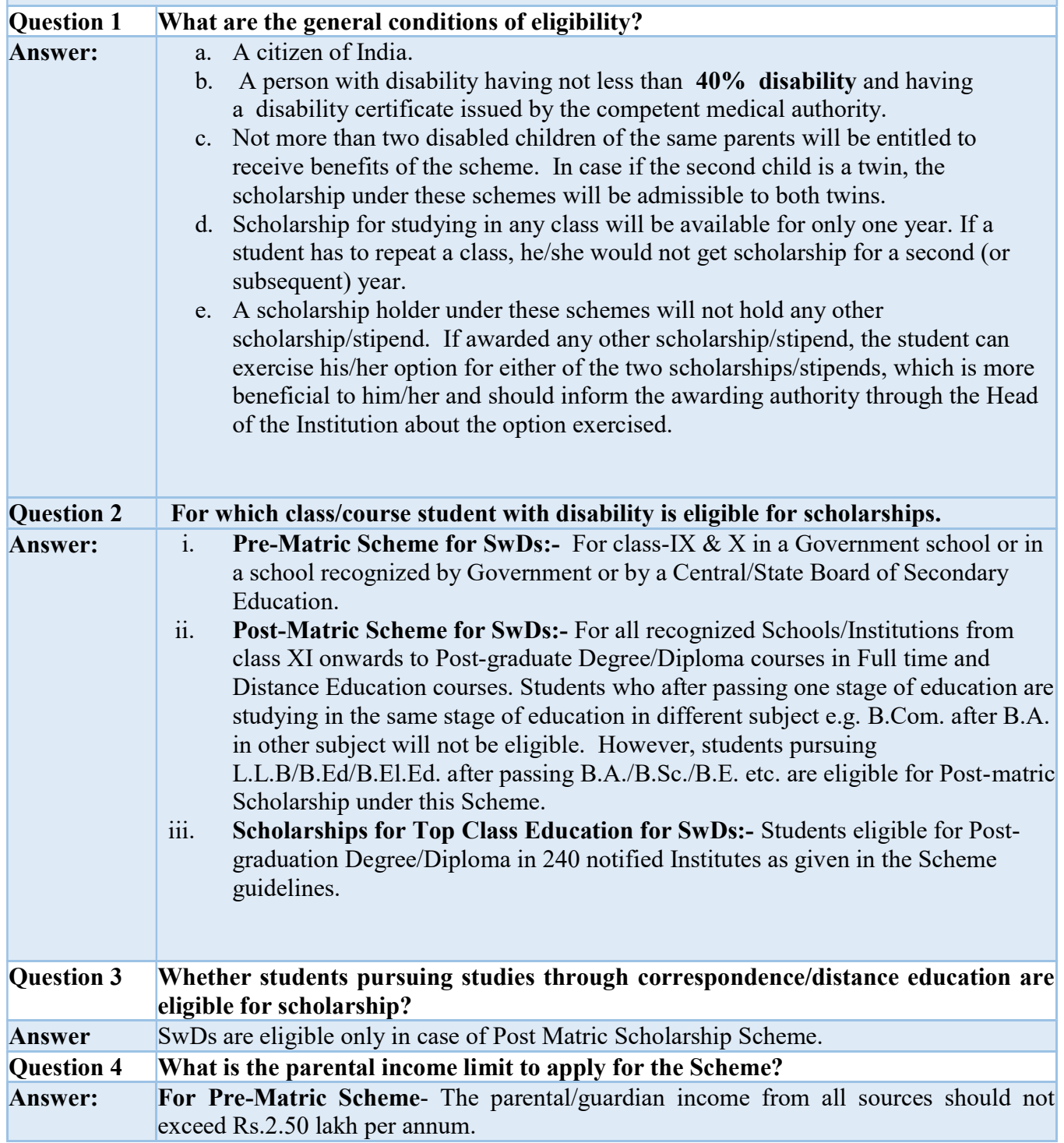

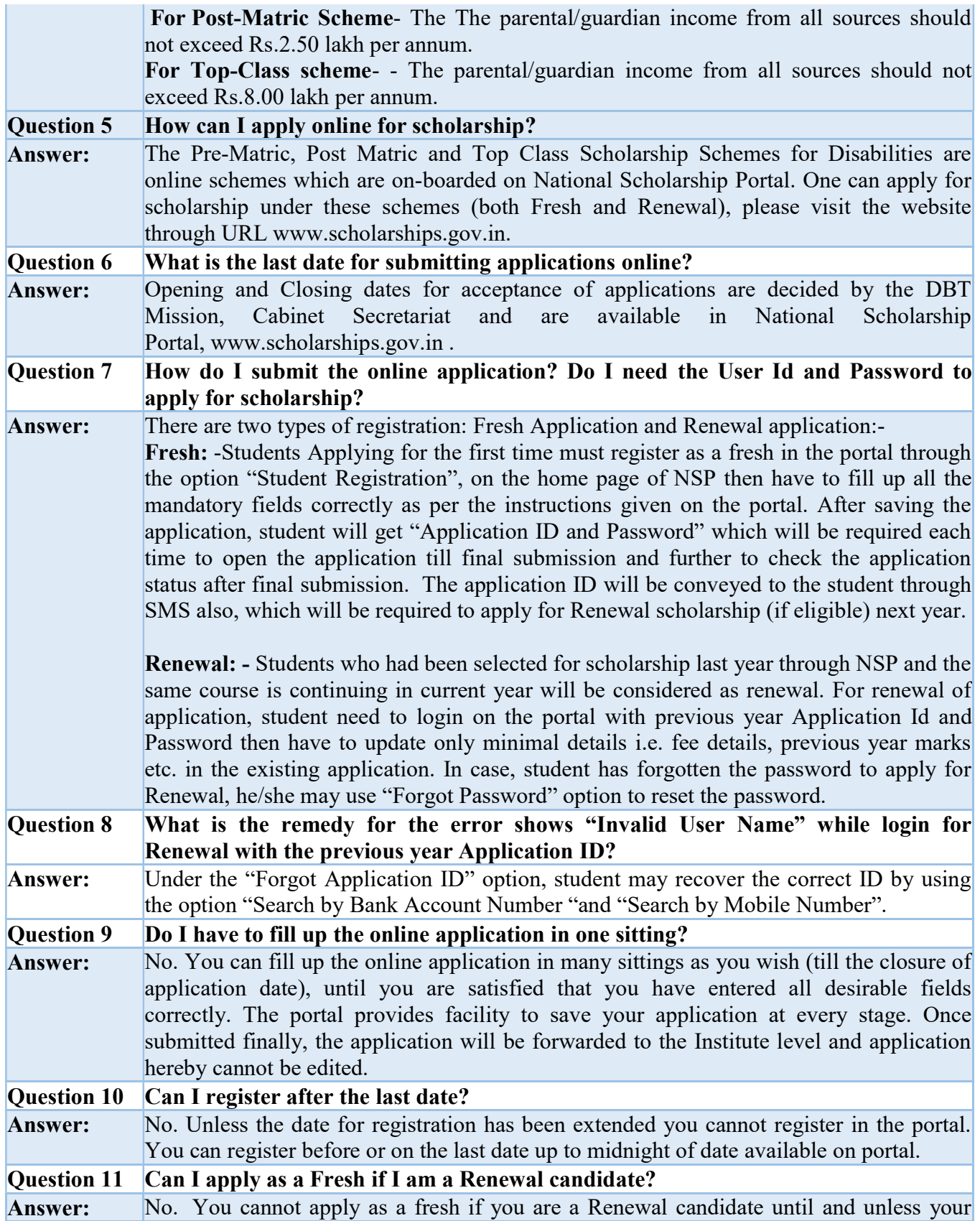

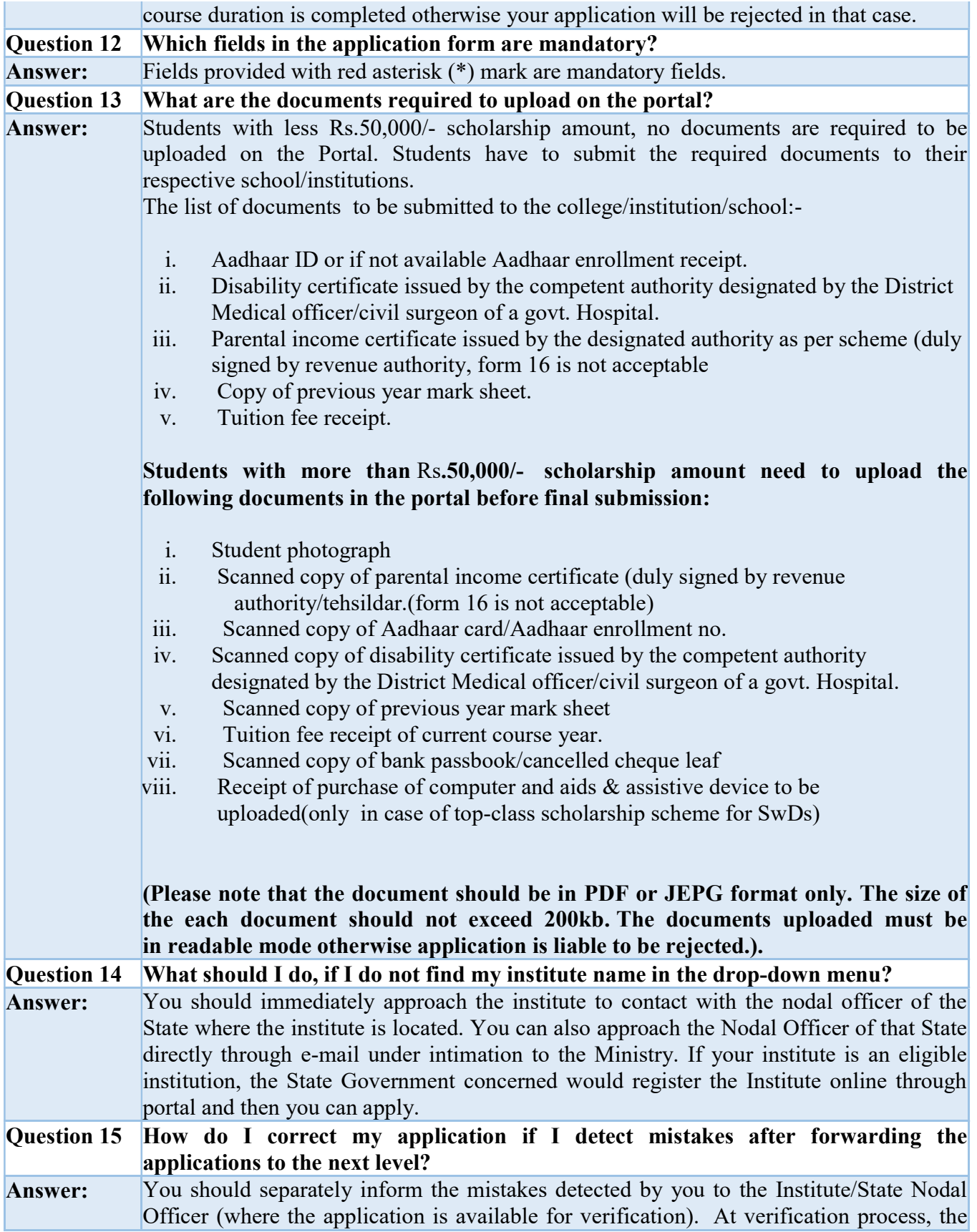

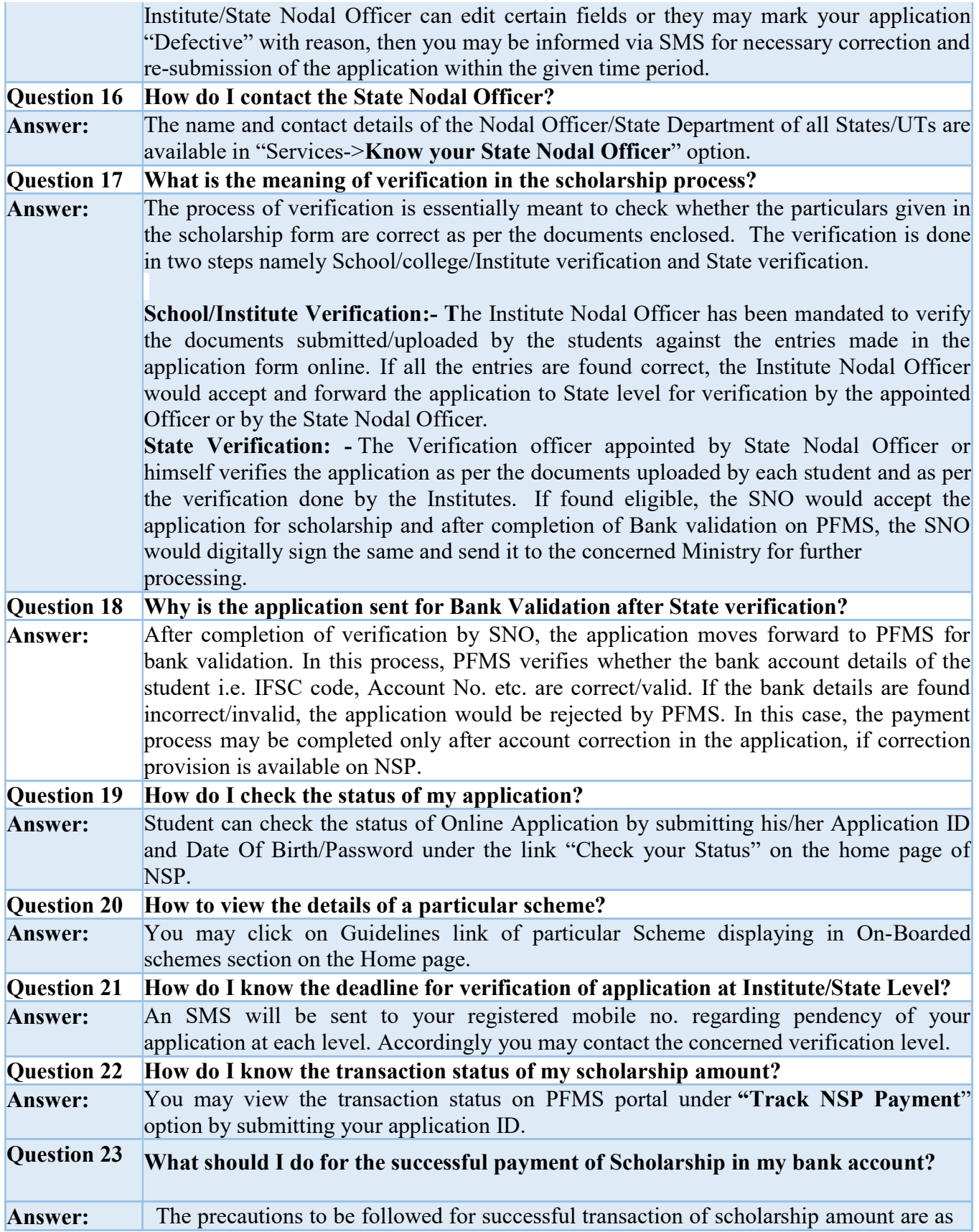

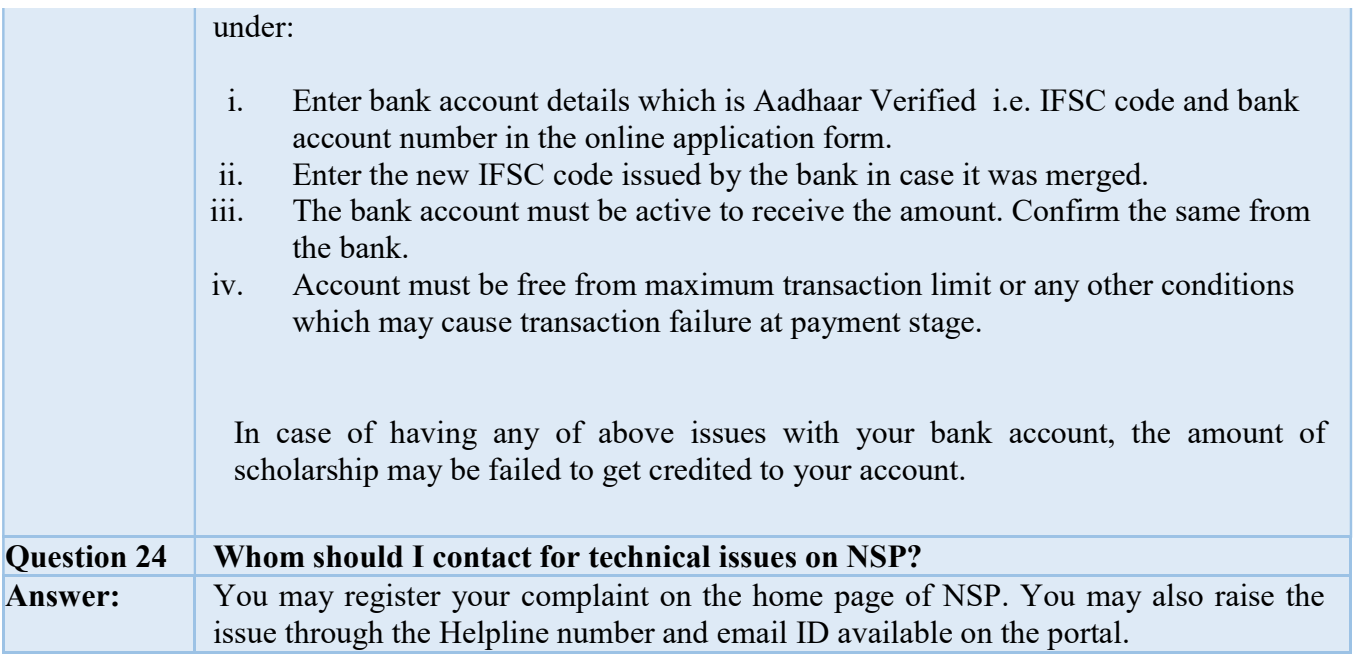